# *45. Internationale PhysikOlympiade Astana, Kasachstan 2014*

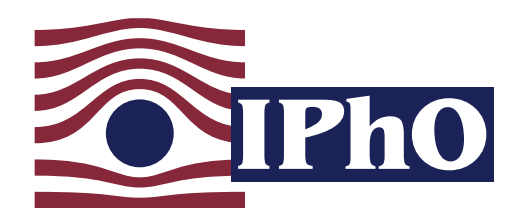

#### Wettbewerbsleitung Sekretariat

Dr. Stefan Petersen Lulu Hoffmeister Tel.: 0431 / 880 - 5120 Tel.: 0431 / 880 - 5387

email: petersen@ipho.info email: sekretariat@ipho.info

Anschrift: IPN an der Universität Kiel Olshausenstraße 62 24098 Kiel Fax: 0431 / 880 - 3148 Webseite: www.ipho.info

## Lösungen zu den Aufgaben der 2. Runde im Auswahlwettbewerb zur 45. IPhO

Diese Musterlösungen und Bepunktungsrichtlinien waren die Grundlage der Bewertung der Arbeiten der 2. Runde im Auswahlwettbewerb zur Internationalen PhysikOlympiade 2014. Bei abweichenden Lösungewegen wurden die Bewertungen entsprechend angepasst.

Die Lösungen enthalten wahrscheinlich noch Fehler. Für Hinweise und Verbesserungsvorschläge unter petersen@ipho.info sind wir sehr dankbar.

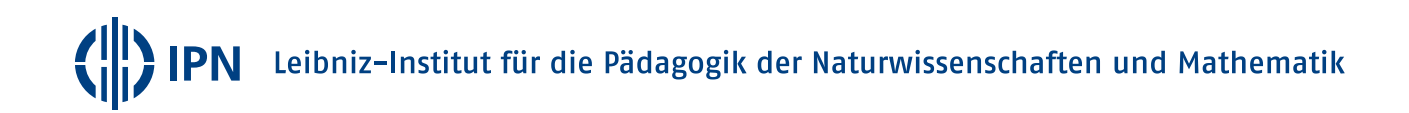

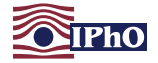

#### Aufgabe 1 Wiederbelebung (20 Pkt.)

a) Der geladene Kondensator entlädt sich bei Kontakt der Elektroden mit dem Brustkorb exponentiell gemäß:

<span id="page-1-0"></span>
$$
U = U_{C, \text{max}} e^{-\frac{t}{\tau}}, \qquad (1.1)
$$

wobei  $\tau = RC$  die Zeitkonstante der Entladung ist und  $U_{C,\text{max}}$  die anfängliche Spannung des Kondensators angibt. Nach der Entladezeit  $t = 150$  ms soll die Spannung  $U_C(t)$  am Kondensator nur noch 5% der ursprünglichen Spannung betragen. Damit gilt für die Zeitkonstante  $\tau$ :

$$
\tau = \frac{t}{\ln \frac{U_{C,\text{max}}}{U_C(t)}} \approx 50 \,\text{ms} \,. \tag{1.2}
$$

Damit lässt sich die Kapazität C abschätzen zu

<span id="page-1-1"></span>
$$
C = \frac{\tau}{R} = \frac{t}{\ln \frac{U_{C,\max}}{U_C(t)} R} \approx 0,50 \text{ mF}.
$$
 (1.3)

Die für die Übertragung der benötigten Energie notwendige Kondensatorspannung lässt sich aus der im Kondensator gespeicherten Energie

$$
E = \frac{1}{2} C U_{C,\text{max}}^2 \tag{1.4}
$$

bestimmen. Es ergibt sich mit den gegebenen und bestimmten Werten

<span id="page-1-2"></span>
$$
U_{\text{C,max}} = \sqrt{\frac{2E}{C}} \approx 890 \,\text{V} \tag{1.5}
$$

b) Bei geschlossenem Schalter ist die Batterie über die Spule kurzgeschlossen und die Stromstärke des durch die Spule fließenden Stromes steigt aufgrund des Induktionsgesetzes an. Wird der Schalter geöffnet, so muss die über dem Kondensator bzw. dem Widerstand abfallende Spannung mit berücksichtigt werden. Die Spule wirkt der dadurch bedingten Änderung des Stromes durch eine Induktionsspannung entgegen, die wie eine weitere Spannungsquelle wirkt und zu einem kurzzeitigen Stromfluss durch die Diode auf den Kondensator führt. Da die Ladung von dem Kondensator nur sehr langsam über den Widerstand abfließen kann, kann der Kondensator so auf hohe Spannungen aufgeladen werden.

Die maximale Kondensatorspannung  $U_{\text{C max}}$  wird erreicht, wenn während des Zeitraumes, in dem der Schalter offen ist, genau so viel Ladung auf den Kondensator fließt, wie bei geschlossenem Schalter über den Widerstand von diesem abfließt. Sie liegt bei dem Wechsel von offenem zu geschlossenem Schalter vor. Die Schaltung arbeitet nach Erreichen der Maximalspannung periodisch mit der Periode T.

Da die Kondensatorspannung  $U_C$  nach einer gesamten Periode im periodischen Betrieb wieder der Maximalspannung  $U_{C_{\text{max}}}$  entspricht und die Zeitkonstante des Kondensator-Widerstand-Systems sehr viel größer als die Periodendauer  $T$  ist, ändert sich die Kondensatorspannung nach Erreichen der Maximalspannung kaum noch und kann annähernd als konstant angenommen werden.

Betrachte im Folgenden die beiden Periodenteile mit geschlossenem bzw. offenem Schalter für den Fall, dass der Kondensator schon seine maximale Spannung erreicht hat und der Aufwärtswandler periodisch arbeitet.

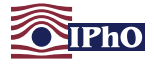

#### Geschlossener Schalter

Für die Zeit t gilt in diesem Fall  $(n-1)$  T <  $t \leq (n-1+g)$  T mit  $n \in \mathbb{N}$  und  $n \gg 1$ 

Über der Spule fällt bei geschlossenem Schalter die gesamte Spannung der Batterie ab, so dass nach dem Induktionsgesetz für den Spulenstrom  $I_L$  gilt

$$
U_0 = L \frac{dI_L}{dt}, \qquad \text{und somit} \qquad I_L(t) - I_L((n-1)T) = \frac{U_0}{L}(t - (n-1)T). \tag{1.6}
$$

Die Änderung des Stromes durch die Spule während dieser Teilperiode beträgt demnach

<span id="page-2-3"></span>
$$
\Delta l_{L,1} = \frac{U_0 g T}{L} \,. \tag{1.7}
$$

#### Offener Schalter

Für die Zeit t gilt in dieser Teilperiode  $(n - 1 + g)T < t \le nT$  mit  $n \in \mathbb{N}$  und  $n \gg 1$ .

Die Maschenregel lautet in diesem Fall

<span id="page-2-4"></span>
$$
U_0 - U_C - L \frac{dI_L}{dt} = 0.
$$
 (1.8)

Nimmt man  $U_C$  konstant zu seinem Maximalwert an, lässt sich der Ausdruck einfach über die gesamte Teilperiode integrieren<sup>[1](#page-2-0)</sup> und es ergibt sich<sup>[2](#page-2-1)</sup>

$$
\left(U_0-U_{\text{C,max}}\right)\left(1-g\right)\mathcal{T}=L\left(l_L(n\mathcal{T})-l_L\left(\left(n-1+g\right)\mathcal{T}\right)\right)=L\Delta l_{L,2}.\tag{1.9}
$$

Hinweis: Dass die Stromänderung sowohl bei offenem als auch bei geschlossenem Schalter eine lineare Funktion der Zeit ist, die der Schalter offen, bzw. geschlossen ist, ist in dieser Näherung leicht einzusehen, da die Potentialdifferenz über die Spule in beiden Fällen einen konstanten Wert besitzt und damit  $\Delta l = \text{const.} \cdot \Delta t$  gilt.

Da das System periodisch arbeitet, muss nach einer gesamten Periode  $T$  die Stromstärke in der Spule wieder den gleichen Wert haben, d.h. es muss gelten<sup>[3](#page-2-2)</sup>

$$
\Delta l_{L,1} + \Delta l_{L,2} = 0. \tag{1.10}
$$

Damit ergibt sich aus [\(1.7\)](#page-2-3) sowie [\(1.9\)](#page-2-4) die gesuchte Maximalspannung zu

<span id="page-2-5"></span>
$$
U_{C,\max} = \frac{1}{1-g} U_0.
$$
 (1.11)

c) Das Tastverhältnis bestimmt sich aus den gegebenen Werten zu

<span id="page-2-6"></span>
$$
g = 1 - \frac{U_0}{U_{C, \text{max}}} \approx 0,976.
$$
 (1.12)

<span id="page-2-0"></span> $1$ Dies ist machbar, solange der Spulenstrom während dieses Periodenteils nicht auf Null abfällt, der Aufwärtswandler also im kontinuierlichen Betrieb arbeitet.

<span id="page-2-1"></span><sup>&</sup>lt;sup>2</sup>Der Ausdruck lässt sich ohne die Näherung in eine lineare Differentialgleichung zweiter Ordnung für  $U_C$  umformen.

<span id="page-2-2"></span> $^3$ Dies ist nur eine hinreichende Bedingung. Zusätzlich muss streng genommen verifiziert werden, dass auch  $U_C$  nach einer Periode wieder den gleichen Wert annimmt. Dies ist nicht trivial und führt letzten Endes zu einer etwas anderen Betrachtung des Systems mit einer anderen Lösung. Der Wert für g liegt dann bei etwa 0,952. Danke an Richard Reindl für diesen Hinweis. Von den Teilnehmenden wurde diese weitergehende Betrachtung jedoch nicht erwartet.

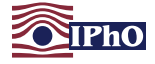

## Aufgabe 2 Kristallschwingungen und Lichtbeugung (20 Pkt.)

(Idee: Manuel Bärenz)

a) Die Gesamtkraft auf das i-te Atom im Gitter wird durch die beiden benachbarten Atome bewirkt. Daher lautet die Bewegungsgleichung

<span id="page-3-3"></span>
$$
\ddot{x}_i = \frac{D}{m} (x_{i+1} + x_{i-1} - 2x_i) \tag{2.1}
$$

Der gegebene Ansatz führt zu

$$
-\omega^2 \sin(i\,\alpha\,k) \sin(\omega\,t) = \frac{D}{m} \left\{ \sin\left((i+1)\,\alpha\,k\right) + \sin\left((i-1)\,\alpha\,k\right) - 2\,\sin(i\,\alpha\,k) \right\} \sin(\omega\,t) \,. \tag{2.2}
$$

Mit Hilfe von sin $(\alpha + \beta) = \sin \alpha \cos \beta + \cos \alpha \sin \beta$  ergibt sich darauf für die Winkelfrequenz  $\omega$ die Bedingung

<span id="page-3-0"></span>
$$
\omega^2 = \frac{D}{m} (2 - 2 \cos(\alpha k)) , \qquad \text{bzw.} \qquad \left| \omega = \sqrt{\frac{2D}{m} (1 - \cos(\alpha k))} \right| . \tag{2.3}
$$

Der Ansatz löst also die Bewegungsgleichungen mit der in [\(2.3\)](#page-3-0) gegebenen Winkelfrequenz.

Ω

Die maximale Kreisfrequenz wird für  $cos(a k) = -1$ , also bei  $k = (2 n + 1) \frac{\pi}{a}$ mit  $n \in \mathbb{Z}$  erreicht. Dort ist

<span id="page-3-2"></span>
$$
\boxed{\omega_{\max} = 2\sqrt{\frac{D}{m}}}. \tag{2.4}
$$

Da im Folgenden kleine Wellenzahlen betrachtet werden sollen, ist es ausreichend, den Verlauf der Kreisfrequenz nur bis zum ersten Maximum, das bei  $k = \pm \frac{\pi}{a}$  $\frac{\pi}{a}$  also  $\lambda = 2$  a auftritt, wie nebenstehend zu sehen, zu skizzieren. Der gut erkennbar.

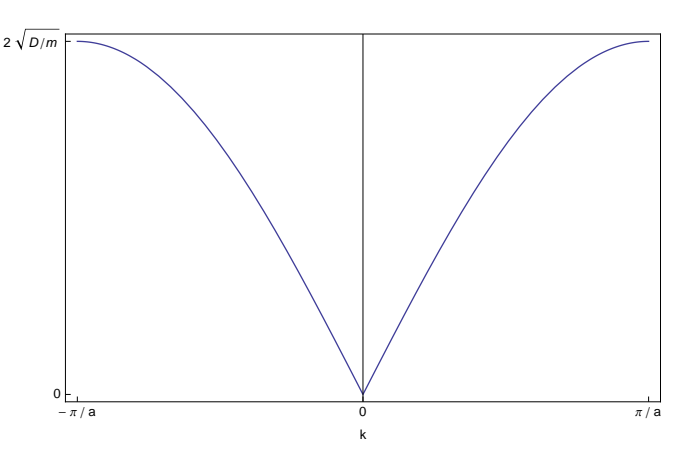

annähernd lineare Verlauf für kleine k ist Abb. 1: Skizze des Verlaufs der Kreisfrequenz ω als Funktion der Wellenzahl k.

b) Für kleine Wellenzahlen und damit kleine Argumente des Cosinus gilt mit [\(2.3\)](#page-3-0) näherungsweise

<span id="page-3-1"></span>
$$
\omega \approx \sqrt{\frac{2D}{m} \frac{1}{2} a^2 k^2}
$$
 and damit 
$$
c = \left| \frac{\omega}{k} \right| \approx \sqrt{\frac{D}{m}} a
$$
 (2.5)

c) Es ist

$$
\sin\left(\omega' t - i a k' - \Phi'\right) = \sin\left(\omega' t - \Phi'\right) \cos\left(i a k'\right) - \cos\left(\omega' t - \Phi'\right) \sin\left(i a k'\right) \tag{2.6}
$$

Damit lässt sich die stehende Welle aus dem ersten Aufgabenteil durch zwei bewegte Wellen darstellen:

$$
\frac{\hat{x}}{2} \left\{ \sin \left( \omega t + i \, a \, k - \frac{\pi}{2} \right) - \sin \left( \omega t - i \, a \, k - \frac{\pi}{2} \right) \right\} = \hat{x} \sin \left( i \, a \, k \right) \cos \left( \omega t - \frac{\pi}{2} \right) \tag{2.7}
$$
\n
$$
= \hat{x} \sin \left( i \, a \, k \right) \sin \left( \omega t \right) .
$$

Die beiden bewegten Wellen haben also die Kreisfrequenz  $\omega$ , Wellenzahlen  $\pm k$ , Phase  $\frac{\pi}{2}$  und Amplituden  $\pm \frac{\hat{x}}{2}$  $\frac{x}{2}$ .

Leibniz-Institut für die Pädagogik der Naturwissenschaften und Mathematik

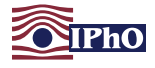

d) Aus [\(2.3\)](#page-3-0) folgt für die gesuchte Wellenlänge

$$
\cos(a k) = 1 - \frac{\omega^2 m}{2 D},\qquad(2.8)
$$

beziehungsweise mit  $k = \frac{2\pi}{\lambda}$  $\frac{2\pi}{\lambda}$  und  $\omega = 2\pi t$ 

<span id="page-4-1"></span>
$$
\lambda = \frac{2\pi a}{\arccos\left(1 - \frac{2\pi^2 f^2 m}{D}\right)} = \frac{2\pi a}{\arccos\left(1 - \frac{2\pi^2 f^2 a^2}{c^2}\right)} \approx 1.8 \cdot 10^{-5} \,\text{m}
$$
\n(2.9)

wobei im letzten Schritt Gleichung [\(2.5\)](#page-3-1) verwendet wurde, um D durch die gegebenen Größen auszudrücken. Da  $\lambda \approx \frac{c}{f}$  $\frac{c}{f}$  gilt<sup>[4](#page-4-0)</sup>, ist die Proportionalität zwischen  $k$  und  $\omega$  in guter Näherung gegeben.

e) Die zusammengestauchten Stellen der Schallwelle befinden sich in einem Abstand λ voneinander entlang der z-Richtung. Dieser Wert entspricht der Gitterkonstante des Beugungsgitters. Für die Bestimmung des Beugungswinkels  $\varphi$  des ersten Hauptmaximums ist noch zu beachten, dass die Wellenlänge in dem Kristall auf  $\frac{\lambda_\text{L}}{n}$  verkürzt ist und der Strahl beim Austreten aus dem Kristall gebrochen wird. Bezeichne mit  $\varphi'$  den Beugungswinkel im Kristall. Dann gilt

<span id="page-4-2"></span>
$$
\sin \varphi = n \sin \varphi' = n \frac{\lambda_{\text{L}}}{n \lambda}, \qquad \text{und damit} \qquad \varphi = \arcsin \frac{\lambda_{\text{L}}}{\lambda} \approx 2.0^{\circ} \,.
$$
 (2.10)

f) Die stehende Schallwelle in dem Kristall kann gemäß Aufgabenteil c) als Superposition zweier bewegter Wellen verstanden werden, von denen sich eine nach oben und eine nach unten bewegt. Die Phononen der Wellen besitzen einen Impuls

$$
p = \pm \frac{h}{\lambda} \approx \pm 3.7 \cdot 10^{-29} \,\text{kg m s}^{-1} \tag{2.11}
$$

in Richtung der z-Achse. Die eintreffenden Photonen hingegen besitzen einen Impuls  $p_1 = h/\lambda_1 \approx$ 2,55 · 10<sup>-27</sup> kg m s<sup>-1</sup> entlang der x-Achse. Bei inelastischen Phononenabsorptionen durch ein Photon bleibt der Gesamtimpuls erhalten, so dass das Photon einen zusätzlichen Impuls in z-Richtung der Größe  $\kappa \cdot |p|$  mit  $\kappa \in \mathbb{Z}$  erhält. Der Wert  $\kappa = 0$  entspricht dabei dem ungebeugten Strahl, während  $\kappa = \pm 1$  zu dem ersten Hauptmaximum führt. Der Ablenkungswinkel für das erste Hauptmaximum ergibt sich damit wieder unter Berücksichtigung der Brechung an der Austrittsfläche aus

<span id="page-4-3"></span>
$$
\tan \varphi' = \frac{p}{p_{\rm L}} = \frac{\lambda_{\rm L}}{n\,\lambda} \tag{2.12}
$$

zu

<span id="page-4-4"></span>
$$
\varphi = \arcsin\left\{n\sin\left(\arctan\frac{\lambda_L}{n\lambda}\right)\right\} \approx 2.0^\circ\right.\tag{2.13}
$$

Mit der Kleinwinkelnäherung sind beide Ausdrücke näherungsweise gleich, wenn  $\lambda_L \ll n \lambda$ .

<span id="page-4-0"></span> $^4$ Tatsächlich beträgt der Unterschied zwischen den beiden Ausdrücken auch bei der aus [\(2.4\)](#page-3-2) bestimmten Maximalfrequenz nur knapp 5%.

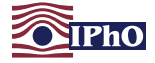

#### Aufgabe 3 Tropische Wirbelstürme (30 Pkt.)

a) Für die von dem Luftpaket entlang des Weges von A nach B aufgenommene Wärme  $Q_1$  gilt nach dem ersten Hauptsatz der Thermodynamik

$$
\delta Q_1 = dU + p \, \delta V \,. \tag{3.1}
$$

Da die Temperatur der Luft konstant gleich der Meeresoberflächentemperatur  $T_1$  sein soll, ändert sich die innere Energie  $U$  des Luftpaketes nur durch die Aufnahme des Wasserdampfes. Dessen innere Energie setzt sich aus einem thermischen Teil und latenter Wärme zusammen<sup>[5](#page-5-0)</sup>. Es ist also

<span id="page-5-1"></span>
$$
dU = \left(\lambda_W + \frac{f}{2} \frac{RT}{M_W}\right) dm_{Dampf} =: \lambda' dm_{Dampf}, \qquad (3.2)
$$

wobei  $\lambda$ w die Verdampfungswärme von Wasser bei der Temperatur  $T_1$  bezeichnet,  $f = 6$  die Anzahl der kinetischen Freiheitsgrade eines Wassermoleküls bezeichnet und d $m_{Dampf}$  für die differenzielle Änderung der Wasserdampfmasse steht. Wenn man die Luft als ideales Gas betrachtet, folgt aus der Gasgleichung

$$
pV = \frac{\Delta m}{M_{\rm L}} RT_1 \tag{3.3}
$$

bei konstanter Temperatur außerdem, dass  $p \delta V = -\delta p V$ . Der Druckanteil durch den Wasserdampf wird hier vernachlässigt, da er deutlich geringer als der Luftdruck ist. Die genaue Dynamik der Aufnahme des Wasserdampfes spielt daher in diesem Modell keine Rolle. Damit ist

<span id="page-5-2"></span>
$$
\delta Q_1 = \lambda' \, \mathrm{d} m_{\text{Dampf}} - \delta \rho \, V = \left( \lambda_{\text{W}} + \frac{f}{2} \frac{RT}{M_{\text{W}}} \right) \, \mathrm{d} m_{\text{Dampf}} - \frac{\Delta m}{\rho \, M_{\text{L}}} \, R \, T_1 \, \delta \rho \,. \tag{3.4}
$$

Die Integration der Wärme von Punkt A nach Punkt B liefert schließlich für die entlang des Weges aufgenommene Wärme

<span id="page-5-3"></span>
$$
Q_1 = \lambda' \Delta m_{Dampf} - \frac{\Delta m}{M_L} RT_1 \int_{p_A}^{p_B} \frac{\delta p}{p} = \left(\lambda_W + \frac{f}{2} \frac{RT}{M_W}\right) \Delta m_{Dampf} + \frac{\Delta m}{M_L} RT_1 \ln \frac{p_A}{p_B} \Bigg].
$$
 (3.5)

b) Da beim Aufsteigen und Absinken der Luftmasse keine Wärme mit der Umgebung ausgetauscht wird und die Gravitationskraft insgesamt keine Arbeit an dem Luftpaket verrichtet, gilt für die an dem Luftpaket bei Durchlaufen des Kreisprozesses verrichtete Arbeit W

<span id="page-5-4"></span>
$$
W = Q_1' - Q_2, \qquad (3.6)
$$

wobei die Festlegung von  $Q'_1 \ := \ Q_1 - \frac{1}{2}$ 2 R T  $\frac{K\,I}{M_{\rm W}}\,\Delta m_{\rm Dampf}$  der Tatsache Rechnung trägt, dass der zusätzlich aufgenommene Wasserdampf im Sturmzentrum abregnet.  $Q_2$  ist darüber hinaus die während des Weges von C nach D vom Luftpaket abgegebene Wärme. Da sich die Entropie des Systems gemäß dem zweiten Hauptsatz der Thermodynamik nach einem Durchlaufen des reversiblen Kreisprozesses nicht ändert, ist außerdem

<span id="page-5-5"></span>
$$
\frac{Q_2}{T_2} = \frac{Q'_1}{T_1} \,. \tag{3.7}
$$

Damit ergibt sich für die insgesamt am Luftpaket verrichtete Arbeit

<span id="page-5-6"></span>
$$
W = \left(1 - \frac{T_2}{T_1}\right) Q_1' = \left(1 - \frac{T_2}{T_1}\right) \left(\lambda_w \Delta m_{\text{Dampf}} + \frac{\Delta m}{M_L} RT_1 \ln \frac{p_A}{p_B}\right).
$$
(3.8)

<span id="page-5-0"></span> $^5$ Die thermische Energie des zusätzlichen Wasserdampfes wird beim Abregnen im Sturmzentrum mit dem Wasser wieder abgegeben und ist daher für die Gesamtarbeit des nächsten Aufgabenteils nicht relevant. Wenn angenommen wird, dass der zusätzliche Wasserdampf schon kurz vor Punkt B abregnet, kann dieser Anteil an der inneren Energie auch fehlen. Dies sollte nicht zu Punktabzug führen, sofern ersichtlich ist, dass der Prozess verstanden wurde

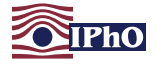

c) Für die Rotationsgeschwindigkeiten am Rand des Sturmes ( $v_A$ ) und am Rand des Sturmzentrums  $(v_B)$  gilt mit dem Energiesatz

<span id="page-6-2"></span>
$$
\frac{1}{2}\Delta m (v_{\rm B}^2 - v_{\rm A}^2) = 0,50 \cdot W.
$$
 (3.9)

Damit ist

<span id="page-6-0"></span>
$$
\nu_{\rm B} = \sqrt{\left(1 - \frac{T_2}{T_1}\right) \left(\lambda \omega \frac{\Delta m_{\rm Dampf}}{\Delta m} + \frac{RT_1}{M_{\rm L}} \ln \frac{p_{\rm A}}{p_{\rm B}}\right) + v_{\rm A}^2} \Bigg|.\tag{3.10}
$$

d) Aus der Betrachtung der Gasgleichung am Punkt B lässt sich die Masse  $\Delta m_{\text{Damp}}$  des entlang des Weges von A nach B vom Luftpaket aufgenommenen Wasserdampfes als Funktion der Masse ∆m des Luftpaketes bestimmen. Bei B ist die Luft gesättigt, der Partialdruck des Wasserdampfes entspricht also dem Sättigungsdampfdruck über Wasser  $E_w$ . Da die Luft schon bei A zu 75% gesättigt war, ist die Masse des insgesamt in dem Luftpaket enthaltenen Wasserdampfes 4  $\Delta m_{\text{Dampf}}$ . Bezeichne mit  $V_B$  das Volumen des Luftpaketes am Punkt B. Dann gilt nun

$$
\frac{V_{\rm B}}{RT_1} = \frac{\Delta m}{M_{\rm L} p_{\rm B}} = \frac{4 \Delta m_{\rm Dampf}}{M_{\rm W} E_{\rm W}}.
$$
\n(3.11)

Daraus folgt für die Masse des aufgenommenen Wasserdampfes

<span id="page-6-4"></span>
$$
\Delta m_{\text{Dampf}} = \frac{1}{4} \frac{M_{\text{w}}}{M_{\text{L}}} \frac{E_{\text{w}}}{p_{\text{B}}} \Delta m \approx 7.0 \cdot 10^{-3} \Delta m \,. \tag{3.12}
$$

Für die Windgeschwindigkeit  $v_B$  ergibt sich daraus mit [\(3.10\)](#page-6-0)

<span id="page-6-5"></span>
$$
\boxed{v_{\rm B} \approx 80 \,\text{m}\,\text{s}^{-1} \approx 290 \,\text{km}\,\text{h}^{-1}}.\tag{3.13}
$$

e) Mit der gegebenen Proportionalität beträgt der Durchmesser  $d$  des Wirbelsturmes<sup>[6](#page-6-1)</sup>

<span id="page-6-6"></span>
$$
d = 2 \cdot r_{A} = 2 r_{B} \frac{v_{B}^{2}}{v_{A}^{2}} \approx 1300 \,\text{km} \,.
$$
 (3.14)

f) Die Gesamtrotationsenergie  $E_{\text{rot}}$  des Wirbelsturmes lässt sich aus einer Integration über dünne Kreisringe abschätzen. Bezeichne mit  $H = 12$  km die ungefähre Höhe des Wirbelsturmes und mit  $\rho = 1.2$  kg m<sup>-3</sup> die Dichte der Luft. Dann ist

<span id="page-6-3"></span>
$$
E_{\rm rot} \approx H \rho \int_{r_{\rm B}}^{r_{\rm A}} dr \frac{1}{2} 2 \pi r \, v(r)^2 = H \rho \pi \, v_{\rm A}^2 \, r_{\rm A} \left( r_{\rm A} - r_{\rm B} \right) \approx 1.9 \cdot 10^{18} \, \text{J} \tag{3.15}
$$

Hierbei wurde erneut die gegebene Proportionalität genutzt, nach der  $v(r) = v_A \sqrt{r_A/r}$  gilt. Die in dem Wirbelsturm enthaltene Rotationsenergie entspricht also etwa 13% des Primärenergieverbrauchs in Deutschland im Jahre 2011.

g) Die mittlere dissipierte Leistung  $\bar{P}$  des Wirbelsturms ergibt sich aus den obigen Werten und der angegebenen Zeitdauer von 10 d  $\approx 8.6 \cdot 10^5$  s zu

<span id="page-6-7"></span>
$$
\overline{P} \approx 2.2 \cdot 10^{12} \,\mathrm{W} \,.
$$
\n<sup>(3.16)</sup>

<span id="page-6-1"></span><sup>&</sup>lt;sup>6</sup>Wenn mit dem Ersatzwert v<sub>B</sub> = 250 km h<sup>−1</sup> gerechnet wird, betragen die korrekten numerischen Größen für die folgenden Teilaufgaben:  $d \approx 960$  km,  $E_{\text{rot}} \approx 1.0 \cdot 10^{18}$  J,  $E_{\text{rot}}/E_{\text{Primary}} \approx 7.3\%$  und  $\bar{P} \approx 1.2 \cdot 10^{12}$  W.

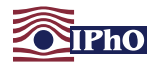

#### Hinweis

Die behandelte Modellierung des Wirbelsturmes als Carnotsche-Wärmekraftmaschine geht zurück auf die Arbeit: Emanuel, Kerry A. (1986). An Air-Sea Interaction Theory for Tropical Cyclones. Part I: Steady-State Maintenance. J. Atmos. Sci., 43, 585-605. Sie wird auch in dem englischsprachigen Wikipedia-Artikel zu tropischen Wirbelstürmen kurz vorgestellt ([http://en.wikipedia.org/wiki/Tropical\\_](http://en.wikipedia.org/wiki/Tropical_cyclone) [cyclone](http://en.wikipedia.org/wiki/Tropical_cyclone), aufgerufen am 16.09.2013).

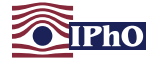

### Aufgabe 4 Experimentelle Aufgabe - Große Sprünge mit kleinen Bällen (30 Pkt.)

#### Theoretische Vorüberlegung

a) Die von der Waage in der Atmosphäre angezeigte Masse entspricht der realen Masse  $m_0$  des Balls abzüglich der auf den Tischtennisball wirkenden Auftriebskraft durch die umgebende Luft. Es ist

<span id="page-8-3"></span>
$$
m_0 = m + \rho_L \frac{\pi}{6} d^3 \approx m + 0.04 \,\text{g} = 2.74 \,\text{g} \,.
$$

Die Waage würde damit im Vakuum einen Wert von  $(2.74 \pm 0.05)$  g für die Masse des Tischten-nisballs anzeigen<sup>[7](#page-8-0)</sup>. Der Unterschied zu dem Wert an Luft liegt bei nur etwa 1,5%.

b) Beim freien Fall ohne Reibung gilt für die Geschwindigkeit v beim Auftreffen, also nach einer Falldauer von  $\frac{7}{2}$ , dass  $v = \frac{g7}{2}$  $\frac{17}{2}$ . Die Luftreibungskraft bei dieser Geschwindigkeit beträgt

$$
F_{\rm R} = \frac{1}{2} c_{\rm W} A \rho_{\rm L} v^2 = \frac{\pi}{32} c_{\rm W} d^2 \rho_{\rm L} g^2 T^2.
$$
 (4.2)

Wenn man annimmt, dass die Luftreibungskraft nicht mehr als 5% der Gewichtskraft betragen soll<sup>[8](#page-8-1)</sup>, um sie vernachlässigen zu können, erhält man als Abschätzung für die Hüpfdauer, in der diese Näherung machbar ist

<span id="page-8-4"></span>
$$
\mathcal{T} \le \sqrt{\frac{32 \cdot 5\% \, m}{\pi \, c_{\text{w}} \, d^2 \, \rho_{\text{L}} \, g}} \approx 0.43 \, \text{s} \tag{4.3}
$$

Hierbei wurde der gegebene ungefähre Wert von  $c_w \approx 0$ , 4 verwendet.

#### Untersuchung ohne Berücksichtigung der Luftreibung

#### c) Theoretische Betrachtung

Ohne Berücksichtigung von Luftreibung sind Auftreffgeschwindigkeit auf dem Boden und Hüpfdauer nach dem vorigen Aufgabenteil proportional. Daher gilt für die Hüpfdauern nach dem i-ten bzw.  $(i + 1)$ -ten Auftreffen auf dem Boden mit  $E_{kin} = \frac{1}{2} m v^2$ 

$$
T_{i+1}^2 = \eta T_i^2 \t\t bzw. \t\t T_{i+1} = \sqrt{\eta} T_i.
$$
 (4.4)

Trägt man daher die Hüpfdauern über den Auftreffzeitpunkten  $t_i$  mit  $\mathcal{T}_i := t_{i+1} - t_i$  auf, so ergibt sich eine konstante Steigung

<span id="page-8-2"></span>
$$
b := \frac{T_{i+1} - T_i}{t_{i+2} - t_{i+1}} = \frac{T_{i+1} - T_i}{T_{i+1}} = \frac{(\sqrt{\eta} - 1)T_i}{\sqrt{\eta} T_i} = 1 - \frac{1}{\sqrt{\eta}}.
$$
(4.5)

Durch eine Bestimmung der Steigung b lässt sich also der Elastizitätsfaktor  $\eta$  berechnen.

#### Versuchsaufbau

Für den Versuch wird der Tischtennisball aus einer Höhe von etwa einem Meter auf eine harte Unterlage fallen gelassen. Hierfür wird einmal ein Fliesenfussboden und einmal ein Holzbrett verwendet. Damit der Ball nicht zu stark seitlich weghüpft, wird er in einem zu einer Röhre gerollten Poster fallen gelassen, die eine Länge von etwa 1,10 m besitzt. Die Röhre ist dabei nicht zu eng gerollt, damit der Ball nicht zu oft mit der Wand stößt und die Luft nicht nach unten hin gestaut wird. Die Auftreffgeräusche des Balles auf der Unterlagen werden mit einem PC-Mikrofon und der Software Audacity aufgezeichnet. Diese erlaubt auch das Ausmessen von Zeitabständen, so dass direkt die Zeiten  $t_i$  als Zeiten vom ersten Auftreffen auf den Boden bestimmt werden können.

<span id="page-8-0"></span> $7$ Man könnte auch argumentieren, dass der Ball vermutlich nicht vollständig dicht ist und damit die in dem Ball enthaltene Luft im Vakuum entweichen würde. Dann wäre die Waagenanzeige im Vakuum (bis auf den fehlenden Auftrieb der dünnen Plastikhülle) identisch. Wäre der Ball relativ luftdicht, könnte er aber auch bei niedrigem Luftdruck platzen. Diese Ergebnisse sollten ebenfalls als richtig bewertet werden.

<span id="page-8-1"></span><sup>&</sup>lt;sup>8</sup>Es können auch andere sinnvolle Werte angenommen werden.

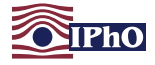

#### Messwerte und Auswertung

<span id="page-9-0"></span>Für jede Unterlage wurden drei Messreihen aufgenommen und vermessen.

Tabelle 1: Messwerte für die Hüpfdauern  $T_i$  als Funktion der Zeit  $t_i$  seit dem ersten Auftreffen für das Hüpfen auf einem Fliesenboden. Die beiden zusätzlichen Spalten mit Werten für  $T_i^2$  sowie  $T_{i+1}/T_i$  werden in späteren Aufgabenteilen verwendet

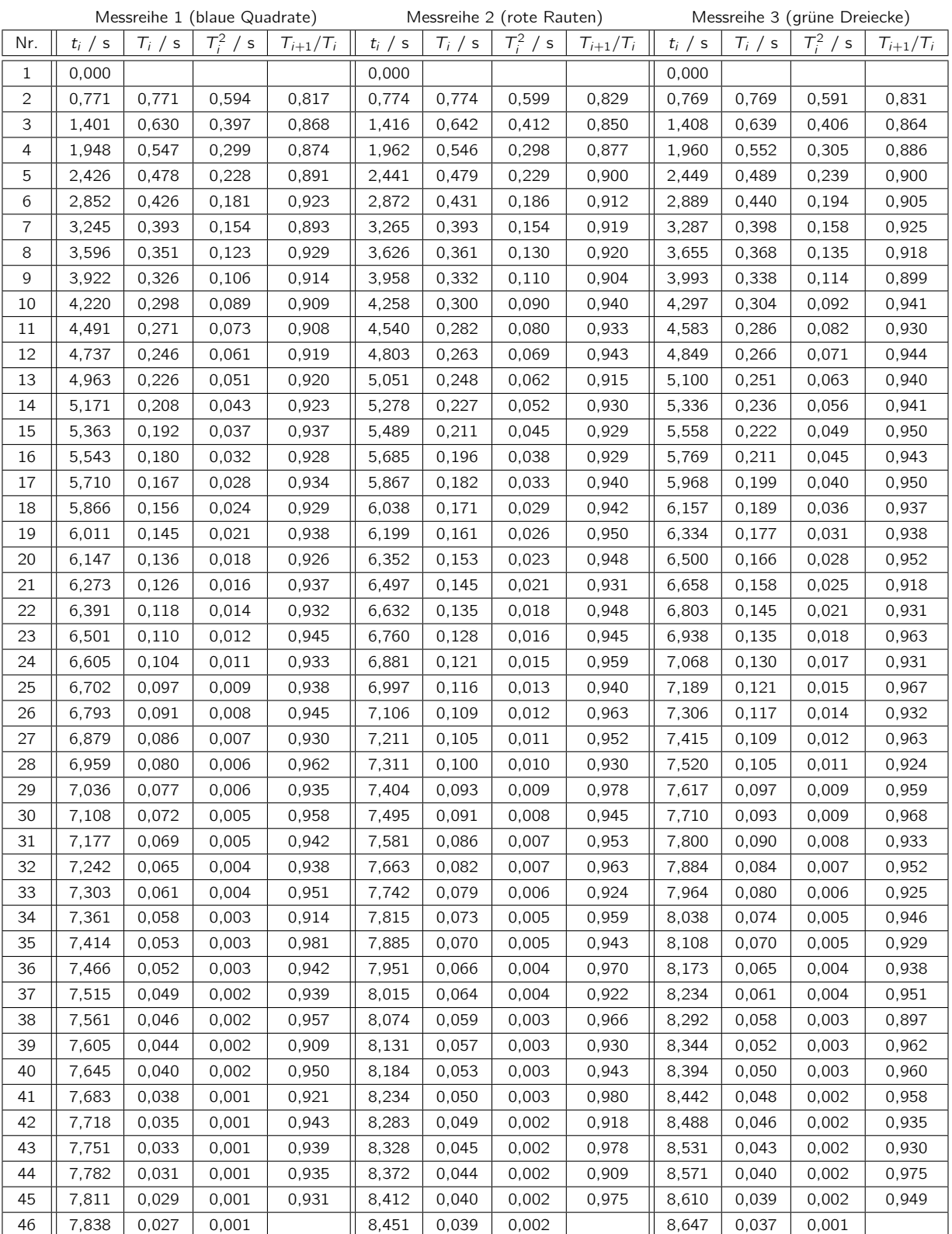

Leibniz-Institut für die Pädagogik der Naturwissenschaften und Mathematik D IPN

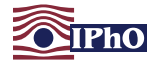

<span id="page-10-0"></span>Tabelle 2: Messwerte für die Hüpfdauern  $T_i$  als Funktion der Zeit t<sub>i</sub> seit dem ersten Auftreffen für das Hüpfen auf einem Holzbrett. Die beiden zusätzlichen Spalten mit Werten für  $T_i^2$  sowie  $T_{i+1}/T_i$  werden in späteren Aufgabenteilen verwendet

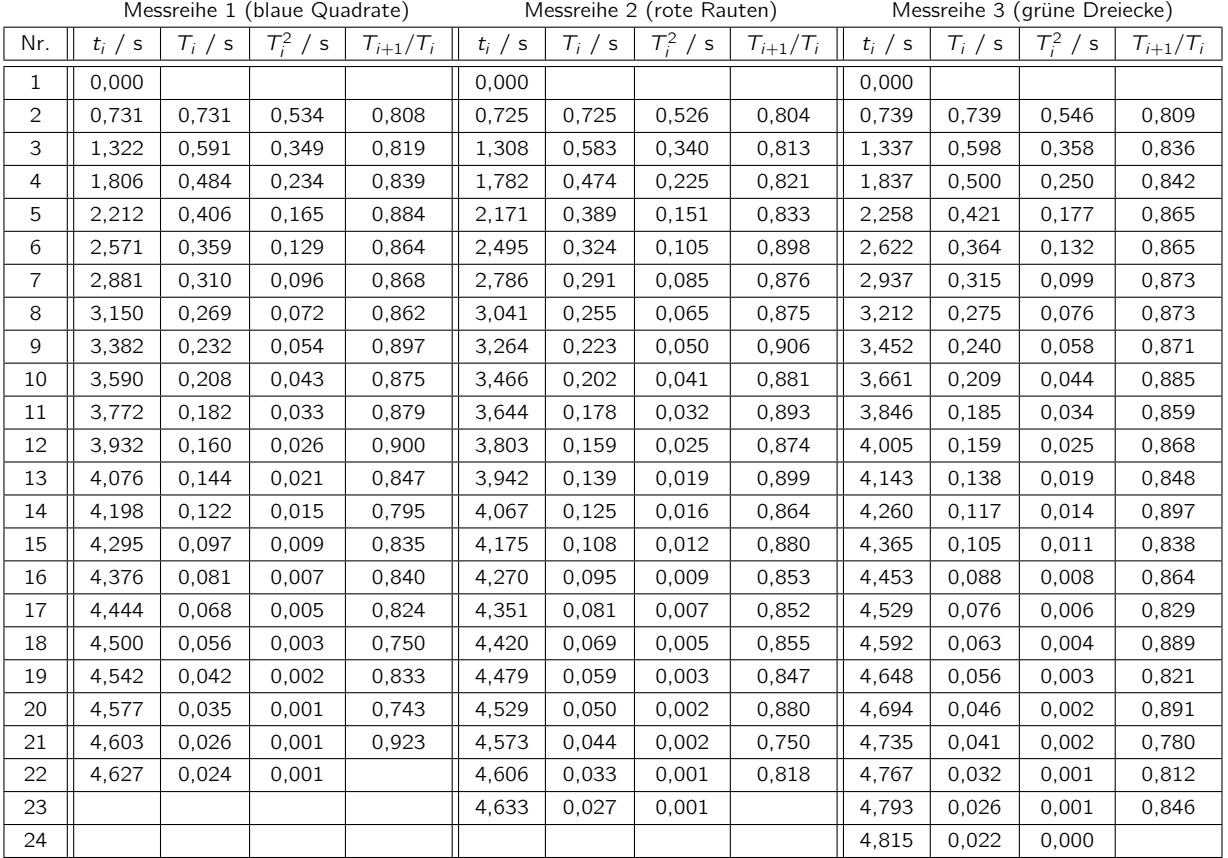

Zur Bestimmung des Elastizitätsfaktors wird nun die Hüpfdauer  $T_i$  als Funktion der Zeit  $t_i$  seit dem ersten Auftreffen auf die Unterlage aufgetragen. Dabei beschränken wir uns auf den Bereich in dem  $T_i$  < 200 ms, damit die Vernachlässigung der Luftreibung eine gute Näherung darstellt. Dieser Bereich liegt noch deutlich unter dem im zweiten Aufgabenteil abgeschätzten.

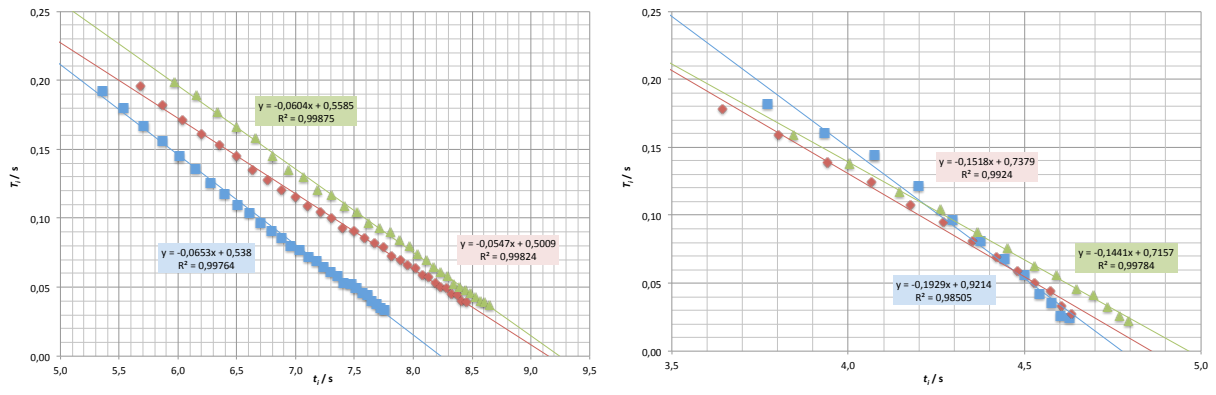

Abb. 2: Graph  $T_i$  über  $t_i$  zur Bestimmung des Elastizitätsfaktors für das Hüpfen des Tischtennisballs auf einem Fliesenboden (links) und auf einem Holzbrett (rechts).

Die Zeitbestimmung ist dabei mit dem Programm sehr genau möglich. Daher wird auf das Einzeichnen von Fehlerbalken verzichtet und der Fehler aus der Variation über die einzelnen Messreihen abgeschätzt.

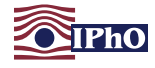

Aus [\(4.5\)](#page-8-2) folgt

$$
\eta = \left(\frac{1}{1-b}\right)^2.
$$
\n(4.6)

Damit ergeben sich mit den aus den Graphen bestimmten Steigungen für das Hüpfen auf den Fliesen bzw. dem Holzbrett für die einzelnen Messreihen die folgenden Elastizitätsfaktoren:

Fliesen Holzbrett Messreihe 1 :  $b = -0.0653$   $\eta = 0.881$  Messreihe 1 :  $b = -0.193$   $\eta = 0.703$ Messreihe 2 :  $b = -0.0547$   $\eta = 0.899$  Messreihe 2 :  $b = -0.152$   $\eta = 0.754$ Messreihe 3 :  $b = -0,0604$   $\eta = 0,889$  Messreihe 3 :  $b = -0,144$   $\eta = 0,764$ (4.7)

Als Mittelwerte erhalten wir damit:

<span id="page-11-0"></span>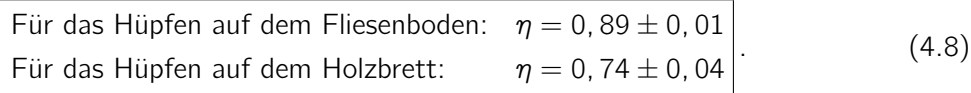

d) Die Zeit t<sub>tot</sub> vom ersten Auftreffen auf die Unterlage bis der Ball aufhört zu hüpfen lässt sich als x-Achsenabschnitt ebenfalls aus den Graphen ablesen. Es ergibt sich

> <span id="page-11-1"></span>Für das Hüpfen auf dem Fliesenboden:  $t_{\text{tot}} = (8.7 \pm 0.5)$  s Für das Hüpfen auf dem Holzbrett:  $t_{tot} = (4.85 \pm 0.10)$  s  $(4.9)$

Der relativ große Fehler bei dem Hüpfen auf dem Fliesenboden könnte durch Stöße mit der zur Lenkung des Hüpfens gedachten Posterrolle insbesondere im ersten Versuchsdurchlauf bedingt sein.

#### Hüpfen mit Berücksichtigung der Luftreibung

#### e) Theoretische Betrachtung

Betrachte zur Untersuchung des Hüpfens unter Berücksichtigung der Luftreibung erneut die Geschwindigkeiten direkt vor (v) und nach (v') dem  $(i + 1)$ ten Auftreffen auf den Boden. Für diese gilt, wie in dem vorigen Aufgabenteil

$$
v' = \sqrt{\eta} \, v \,. \tag{4.10}
$$

Mit der Näherung, dass die Aufstiegs- und die Fallzeit beim Hüpfen etwa gleich sind, entspricht die Geschwindigkeit v dabei der Geschwindigkeit, die bei einem Fall im Schwerefeld mit Falldauer  $T_i/2$ erreicht wird. Mit der Anfangsgeschwindigkeit v' hingegen muss sich eine Masse im Schwerefeld nach oben bewegen, um nach einer Zeit  $T_{i+1}/2$  vollständig abgebremst zu sein. Mit den beiden in der Aufgabenstellung gegebenen Formeln gilt demnach

$$
v \approx v_{\infty} \tanh\left(\frac{g \, T_i}{2 \, v_{\infty}}\right) \qquad \text{und} \qquad v' \approx v_{\infty} \tan\left(\frac{g \, T_{i+1}}{2 \, v_{\infty}}\right) \,. \tag{4.11}
$$

Die Geschwindigkeiten wurden dabei trotz unterschiedlicher Richtungen positiv gezählt, da für die energetische Betrachtung nur die Beträge von Interesse sind. Zusammenführen der beiden Ausdrücke liefert

$$
\mathcal{T}_{i+1} \approx \frac{2\,\mathit{v}_{\infty}}{g} \,\arctan\left(\frac{\mathit{v}'}{\mathit{v}_{\infty}}\right) = \frac{2\,\mathit{v}_{\infty}}{g} \,\arctan\left(\frac{\sqrt{\eta}\,\mathit{v}}{\mathit{v}_{\infty}}\right) \approx \frac{2\,\mathit{v}_{\infty}}{g} \,\arctan\left(\sqrt{\eta}\,\tanh\frac{g\,\mathcal{T}_i}{2\,\mathit{v}_{\infty}}\right) \,. \tag{4.12}
$$

Wenn der Ausdruck  $\frac{g\,T_i}{2}$  klein gegenüber der Grenzgeschwindigkeit  $v_\infty$  ist, können die Winkelfunktionen genähert werden. Die Entwicklung für tanh ist in der Aufgabenstellung angegeben.

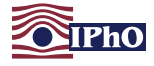

Außerdem ist arctan(x)  $\approx x - \frac{1}{3}$  $\frac{1}{3}x^3$  für  $x \ll 1$ . Damit ergibt sich in Näherung bis zu dritter Ordnung in  $gT_i/2$   $v_{\infty}$ 

$$
T_{i+1} \approx \sqrt{\eta} \, T_i \left\{ 1 - (1+\eta) \, \frac{g^2}{12 \, v_\infty} \, T_i^2 \right\} \,. \tag{4.13}
$$

Trägt man also  $T_{i+1}/T_i$  über  $T_i^2$  auf, so sollte sich in dem Bereich, in dem die Reibungskraft merkbar ist, die Geschwindigkeit aber noch klein gegen die Grenzgeschwindigkeit ist, eine Gerade mensual ist, are desenvinaligient about no<br>mit y-Achsenabschnitt  $\sqrt{\eta}$  und Steigung

<span id="page-12-0"></span>
$$
b' = -\sqrt{\eta} (1 + \eta) \frac{g^2}{12 v_{\infty}} \tag{4.14}
$$

ergeben.

#### Messwerte und Auswertung

Für diesen Versuchsteil werden die bereits aufgenommenen Messwerte weiter verwendet. Die notwendigen berechneten Werte sind in den Tabellen [1](#page-9-0) und [2](#page-10-0) aufgeführt. Für die Graphen beschränken wir uns auf den Bereich, in dem  $T_i$  größer als 350 ms ist und damit die Reibungskraft einen größeren Einfluss haben sollte.

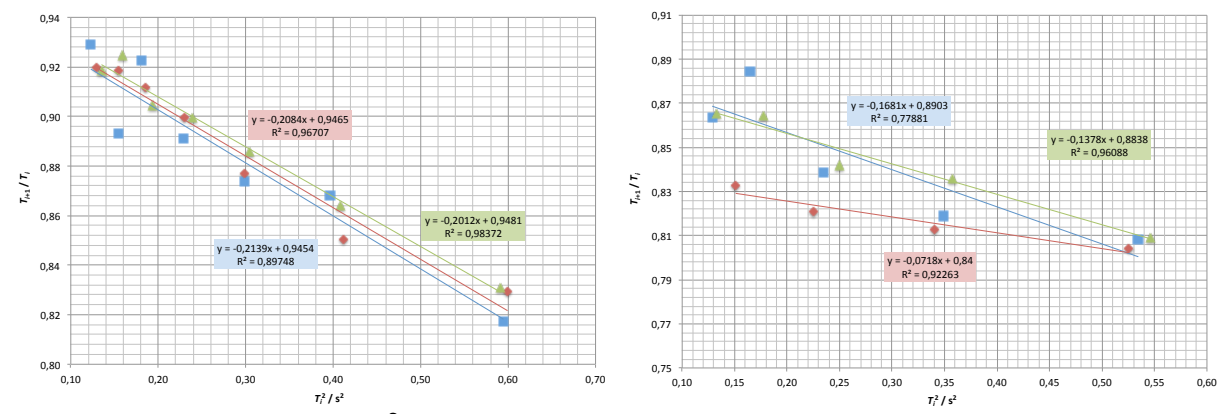

Abb. 3: Graph  $T_{i+1}/T_i$  über  $T_i^2$  zur Bestimmung des Elastizitätsfaktors für das Hüpfen mit Reibung des Tischtennisballs auf einem Fliesenboden (links) und auf einem Holzbrett (rechts).

Es ist deutlich zu erkennen, dass die Werte für das Hüpfen auf den Fliesen ähnliche Werte liefern, während für das Hüpfen auf dem Holzbrett die zweite Messreihe eine deutlich andere Steigung aufweist. Sie wird daher als Ausreisser nicht mehr berücksichtigt.

Mit den aus den Graphen bestimmten Achsenabschnitten für das Hüpfen auf den Fliesen bzw. dem Holzbrett ergeben sich für die einzelnen Messreihen die folgenden Elastizitätsfaktoren:

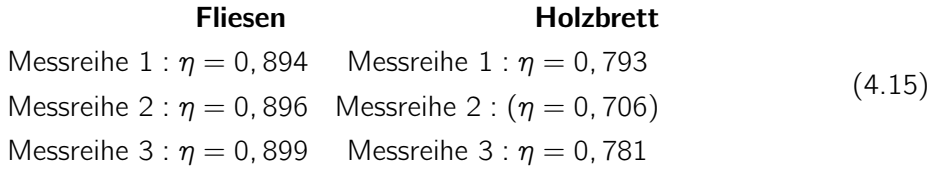

Als Mittelwerte erhalten wir damit:

<span id="page-12-1"></span>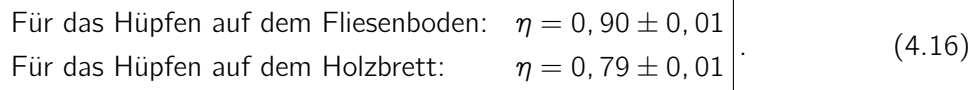

Die Werte stimmen im Rahmen der Fehlerangaben gut mit den ohne Berücksichtigung der Reibung ermittelten überein.

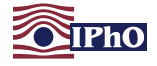

f) Mit den ermittelten Elastizitätsfaktoren lässt sich über [\(4.14\)](#page-12-0) aus den Steigungen der Graphen die Grenzgeschwindigkeit ermitteln. Für diese gilt

<span id="page-13-1"></span>
$$
v_{\infty} = \sqrt{\frac{8mg}{\pi c_{\rm w} d^2 \rho_{\rm L}}}, \qquad \text{bzw} \qquad c_{\rm w} = \frac{8mg}{\pi v_{\infty}^2 d^2 \rho_{\rm L}}.
$$
 (4.17)

Die Masse und der Durchmesser des Tischtennisballs wurden mit einer Waage bzw. einem Messschieber bestimmt zu  $m = (2.39 \pm 0.02)$  $m = (2.39 \pm 0.02)$  $m = (2.39 \pm 0.02)$  g und  $d = (37.9 \pm 0.1)$  mm <sup>9</sup>. Mit diesen Werten ergeben sich aus den Messreihen

| Fliesen                                                                                 |  | Holzbrett |
|-----------------------------------------------------------------------------------------|--|-----------|
| Message 1: $b' = -0.214$ $c_w = 0.52$ $\text{Message 1: } b' = -0.168$ $c_w = 0.45$     |  |           |
| Message 2: $b' = -0.208$ $c_w = 0.50$ $\text{Message 2: } b' = (-0.072)$ $(c_w = 0.22)$ |  |           |
| Message 3: $b' = -0.201$ $c_w = 0.48$ $\text{Message 3: } b' = -0.138$ $c_w = 0.37$     |  |           |

Die Grenzgeschwindigkeiten liegen dabei bis auf eine Ausnahme (die zweite Messreihe für das Hüpfen auf dem Holzbrett) zwischen 8,2 m s<sup>-1</sup> und 9,7 m s<sup>-1</sup>. In dem Versuch liegen die Geschwindigkeiten damit tatsächlich deutlich unterhalb der Grenzgeschwindigkeit.

Als Mittelwert für den Luftwiderstandsbeiwert erhalten wir damit:

<span id="page-13-3"></span>
$$
c_{\rm w} = 0.46 \pm 0.09 \,. \tag{4.19}
$$

Der ermittelte Wert liegt etwas über dem in der Literatur für eine Kugel angegebenen Wert, der allerdings noch innerhalb der Fehlertoleranz liegt. Ein etwas höherer Luftwiderstandsbeiwert ist auch plausibel, da der Tischtennisball nicht ganz kugelförmig ist.

#### Ergänzender Hinweis zur Information - Geschwindigkeit des Tischtennisballes

Die in der Aufgabenstellung angegebenen Geschwindigkeiten für den senkrechten Wurf mit Reibung ergeben sich aus der Bewegungsgleichung

$$
m\,\dot{v} = -\,\text{sgn}(v)\,\frac{mg}{v_{\infty}^2}\,v^2 - mg\,,\tag{4.20}
$$

wobei der Reibungsterm mittels [\(4.17\)](#page-13-1) durch den Betrag der Grenzgeschwindigkeit ausgedrückt wurde. Für eine Bewegung nach unten ist v negativ. In diesem Fall lautet die Differentialgleichung für die Fallgeschwindigkeit

<span id="page-13-2"></span>
$$
\dot{v} = \frac{g}{v_{\infty}^2} v^2 - g \,. \tag{4.21}
$$

Gleichung [\(4.21\)](#page-13-2) wird mit der Anfangsbedingung  $v(0) = v_0 \le 0$  gelöst durch

$$
v(t) = v_{\infty} \tanh\left(\arctanh\left(\frac{v_0}{v_{\infty}}\right) - \frac{g \, t}{v_{\infty}}\right). \tag{4.22}
$$

Für positive Anfangsgeschwindigkeiten ändert sich in [\(4.21\)](#page-13-2) das Vorzeichen des ersten Terms auf der rechten Seite und die Lösung mit  $v(0) = v_0 > 0$  lautet, solange  $v(t) \ge 0$  gilt:

$$
v(t) = v_{\infty} \tan \left( \arctan \left( \frac{v_0}{v_{\infty}} \right) - \frac{gt}{v_{\infty}} \right).
$$
 (4.23)

Um zu zeigen, dass diese Funktionen jeweils Lösungen der Differentialgleichungen sind, sind die Beziehungen  $\frac{d}{dx}$  tanh $(x) = 1 - \tanh^2(x)$  und  $\frac{d}{dx}$  tan $(x) = 1 + \tan^2(x)$  hilfreich.

<span id="page-13-0"></span><sup>&</sup>lt;sup>9</sup>Diese Werte entsprechen denen eines vor dem Jahr 2000 zugelassenen Wettkampfballes.

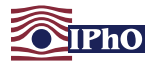

#### Bewertungsvorschläge

Gemäß den Gepflogenheiten bei der Internationalen PhysikOlympiade sollte primär die Richtigkeit der Lösung bewertet werden und weniger die Sauberkeit der Ausarbeitung oder der sprachliche Ausdruck. Wie auf dem Aufgabenblatt vermerkt, sind computergenerierte Lösungen nicht zulässig.

Die angegebenen Punktzahlen beziehen sich jeweils auf den von uns ausgearbeiteten Lösungsweg. Bei anderen Lösungswegen muss die Bewertung sinngemäß abgeändert werden, wobei die Gesamtpunktzahl pro Aufgabe beizubehalten ist. Folgefehler sollten nicht bestraft werden. Die Verwendung eines falschen Zwischenergebnisses sollte, sofern sich dadurch keine starke Vereinfachung des Problems ergibt, also nicht zu Punktabzug führen. Dies bedeutet insbesondere, dass ein numerisches Ergebnis auch dann als korrekt gewertet werden sollte, wenn der Schüler vorher eine falsche Formel abgeleitet, aber korrekt mit dieser Formel weitergerechnet hat. Wenn bei einem Ergebnis die erforderliche Angabe einer Einheit fehlt, sollte dies zu Punktabzug führen.

Achten Sie bitte darauf, dass den Lösungen der vollständig ausgefüllte Adressbogen mit den persönlichen Daten und der unterschriebenen Erklärung beiliegt! Diesen Bogen haben die Teilnehmenden mit der Einladung zur zweiten Runde erhalten.

Bitte geben Sie bei der Bewertung nicht nur die Gesamtpunktzahl pro Aufgabe an, sondern auch die Aufschlüsselung nach Teilleistungen gemäß der Bepunktungsvorlage auf dem Adress- und Bewertungsbogen.

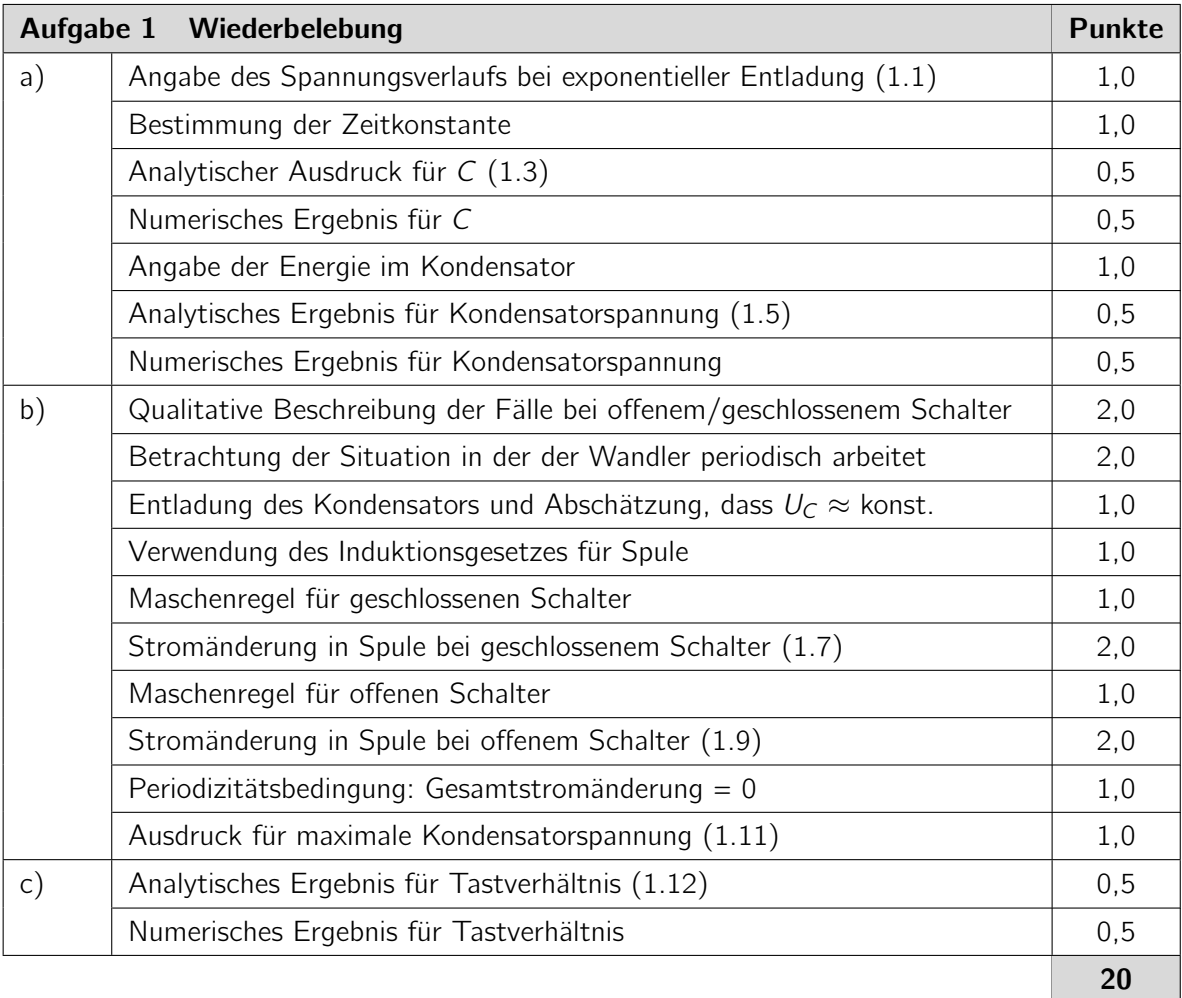

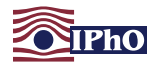

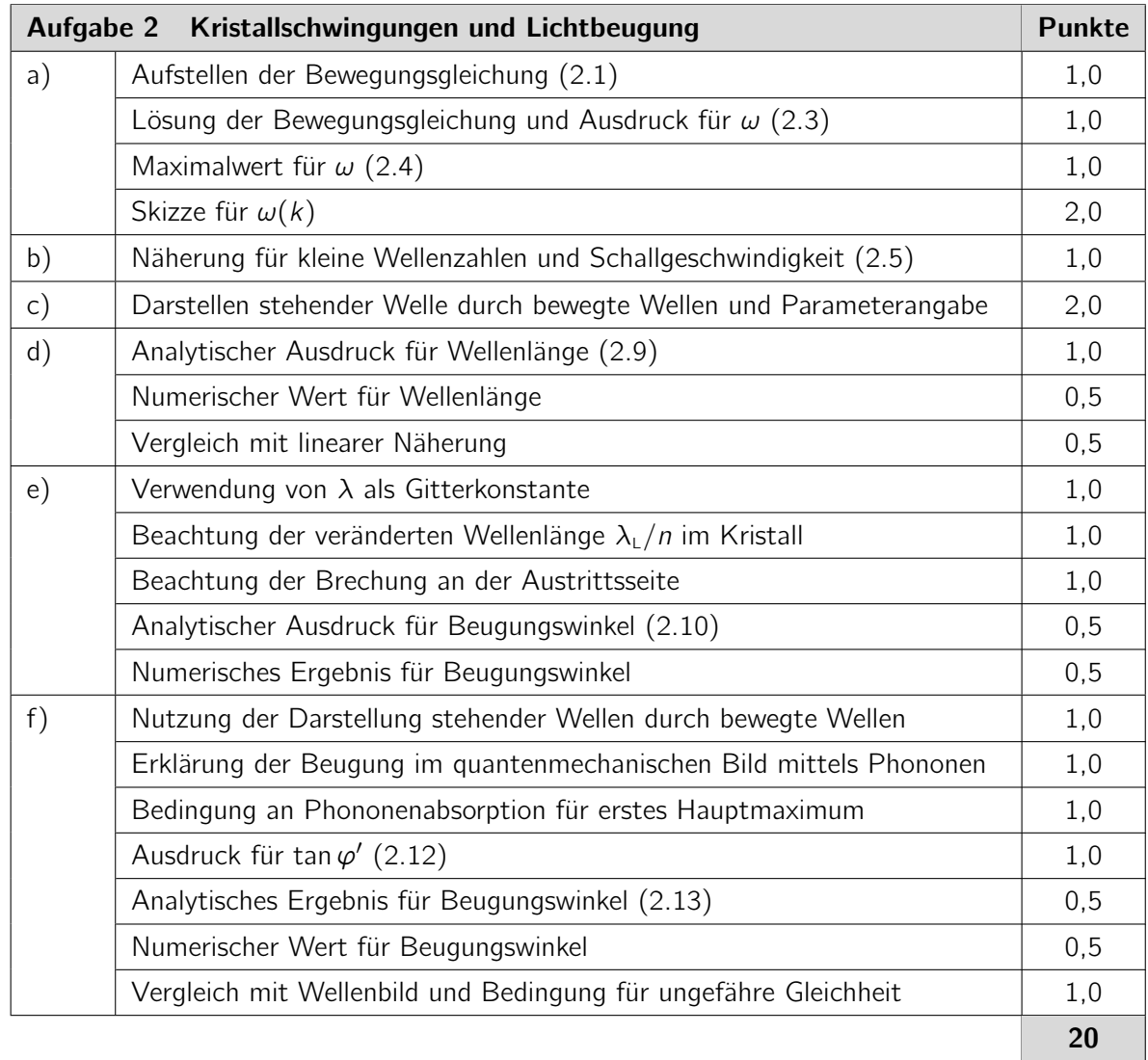

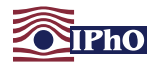

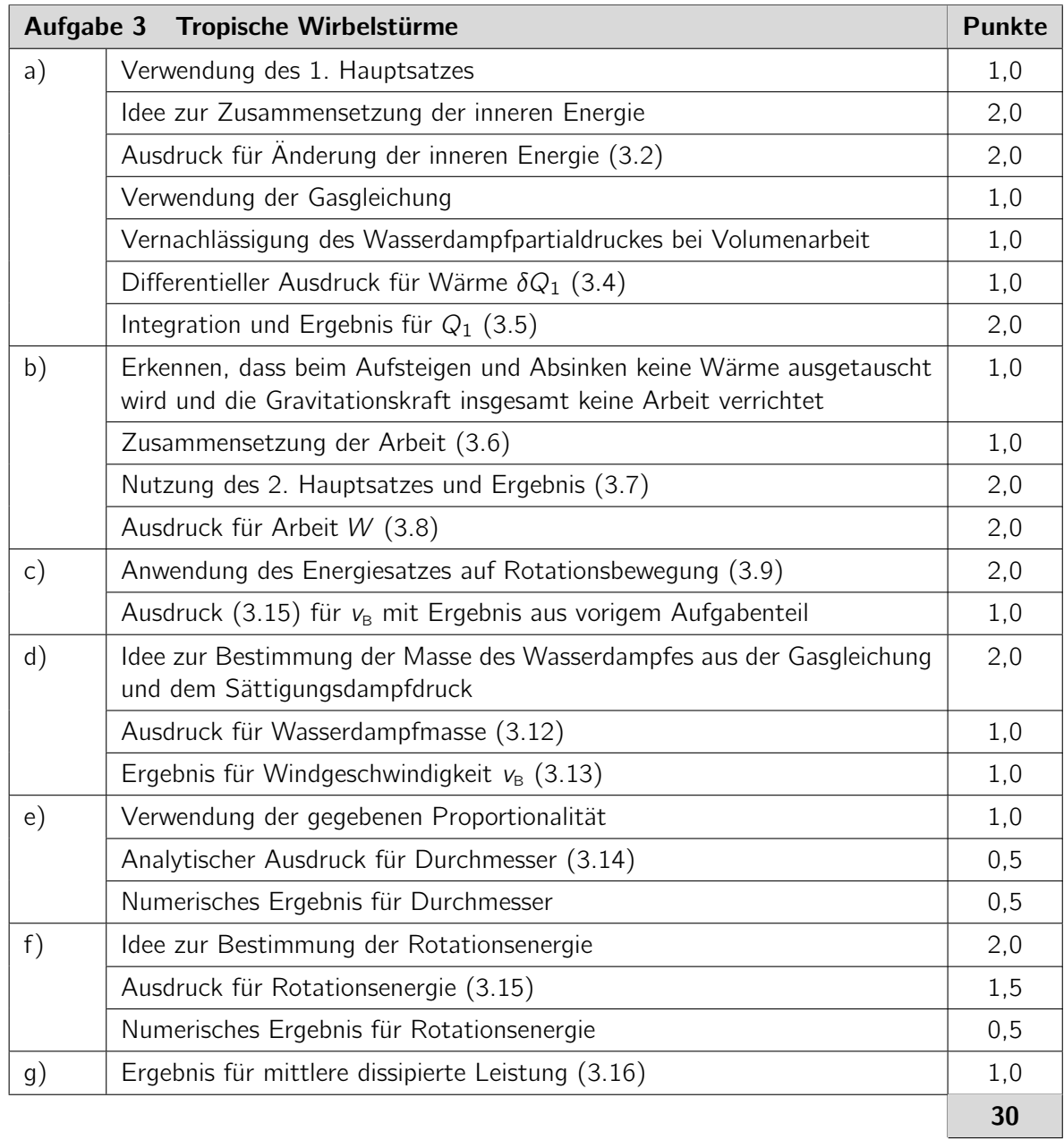

<span id="page-17-0"></span>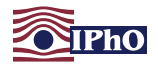

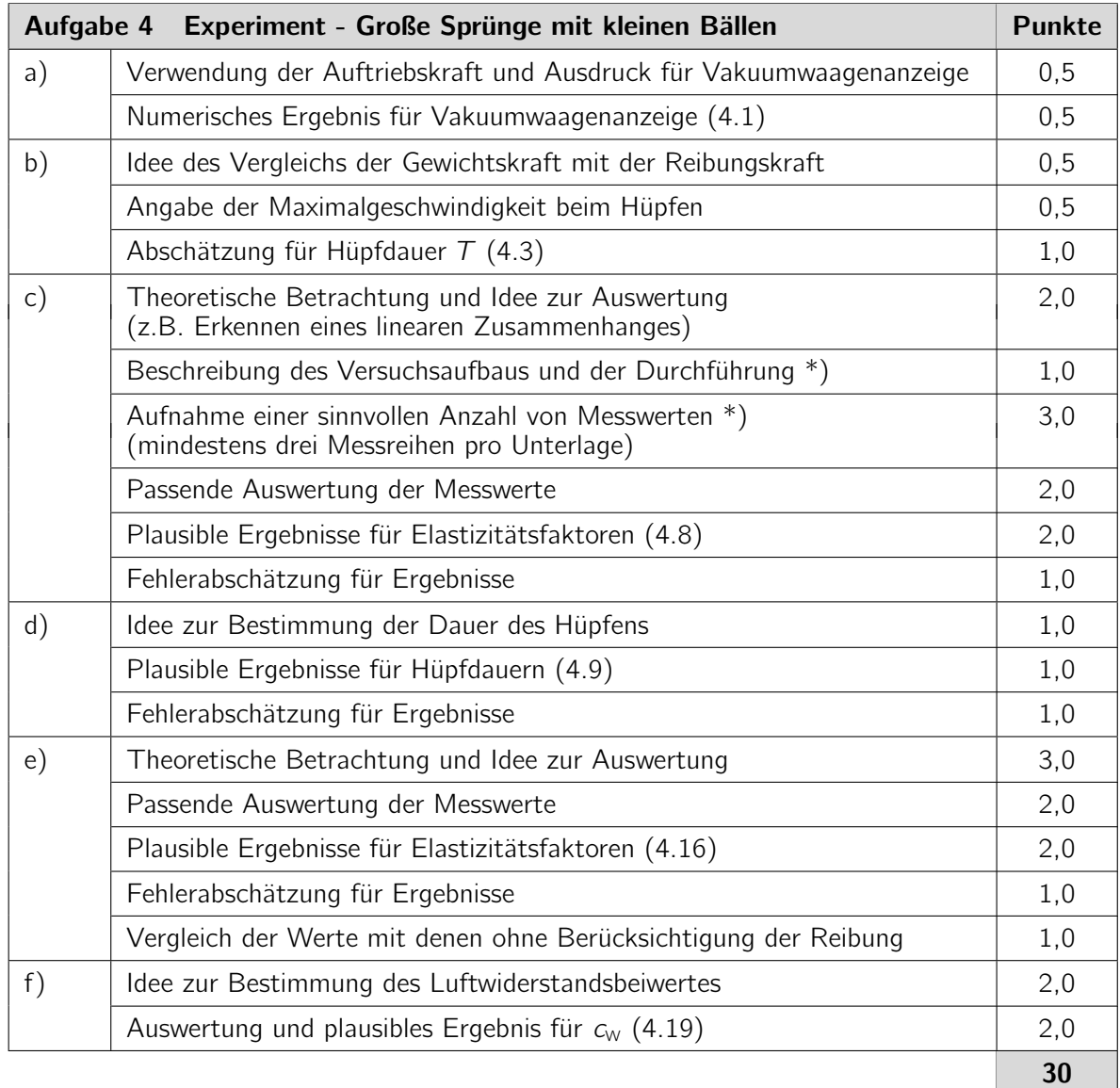

\*) Da die Messwerte in der vorgeschlagenen Lösung alle in einem Versuchsteil aufgenommen werden, werden sie auch nur einmal bewertet. Wenn Teilnehmende sowohl in Aufgabenteil c) als auch in e) Messwerte aufnehmen, sollten sie in die Bewertung des Aufgabenteils c) einfließen.

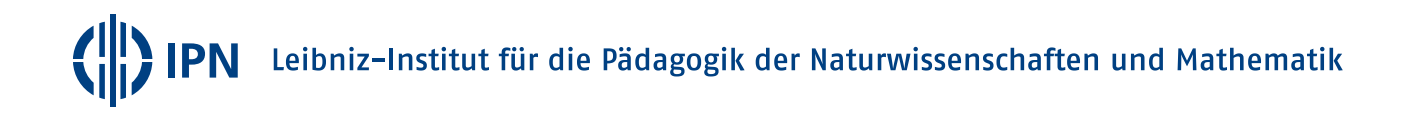